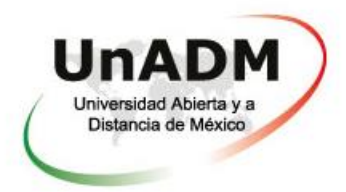

# **Curso propedéutico "Integración a la vida universitaria" Proceso de admisión 2019-2**

# **Unidad 3. Gestión de información para la investigación**

**Nombre del aspirante:** [Nombre(s) Apellidos] **División y/o Aula:** División de Ciencias de la Salud, Biológicas y Ambientales (CSBA) **Grupo:** [Esta información la obtienes en tu perfil] **Nombre del monitor(a):** Ixel Rosas Velasco **Dirección del** *blog***:** [dirección de tu blog personal] **Fecha de entrega:** [día/mes/año]

#### Notas importantes:

Recuerda que la nomenclatura del archivo debe ser: PrimerNombre\_PrimerApellido\_U3.pdf

Por ejemplo: Ixel\_Rosas\_u3.pdf

Recuerda que debes convertir tu archivo a pdf

Relación de entradas que debes tener en tu blog, a fin de que obtengas las impresiones de pantalla que servirán de evidencia

- Sesión 7. Actividad 1:
	- a. Análisis de cómo resolviste el reto de "Pamela y sus amigos"
- Sesión 7. Actividad 2:
	- a. Ejemplo del formato de la encuesta
	- b. Análisis de los datos recabados en la encuesta
- Sesión 8. Actividad 1
	- a. Informe final
- Sesión 8. Actividad 2:
	- a. Presentación de tu investigación
	- b. Video donde expones la presentación

#### **Sesión 7, Actividad 1. Análisis de datos recabados**

*Una impresión de pantalla de la entrada en tu blog donde describes cómo relacionaste los datos presentados para llegar al resultado.*

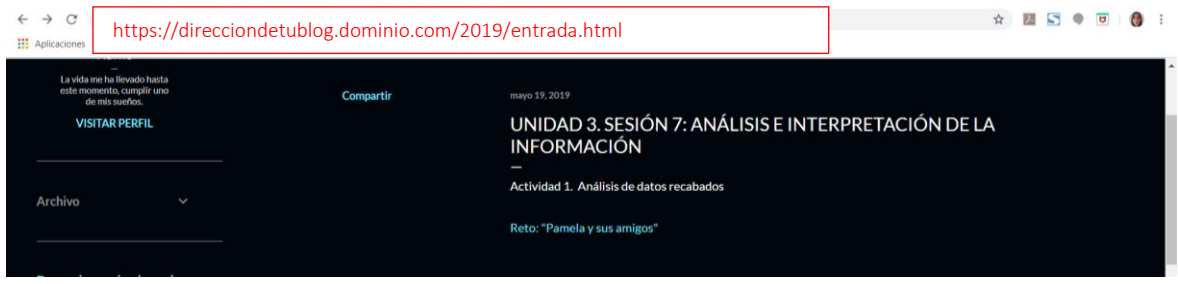

En el blog que se toma como ejemplo se colocó una liga al documento donde está el análisis, es por ello que se incluye una impresión de pantalla del documento

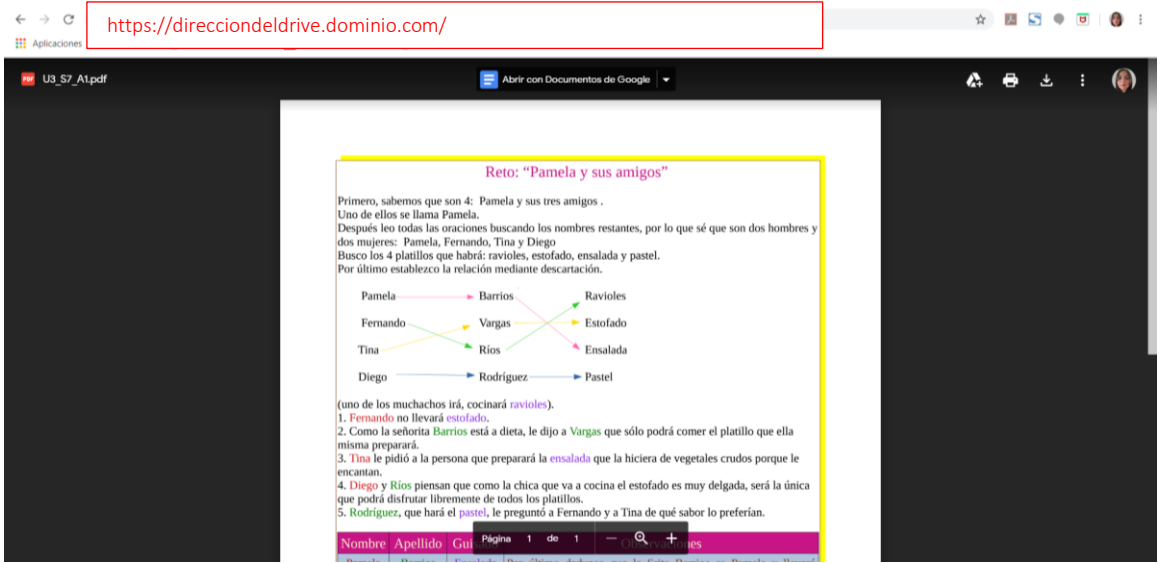

### **Sesión 7. Actividad 2. Aplicación de encuesta y análisis de resultados**

*Una impresión de pantalla de tu encuesta*

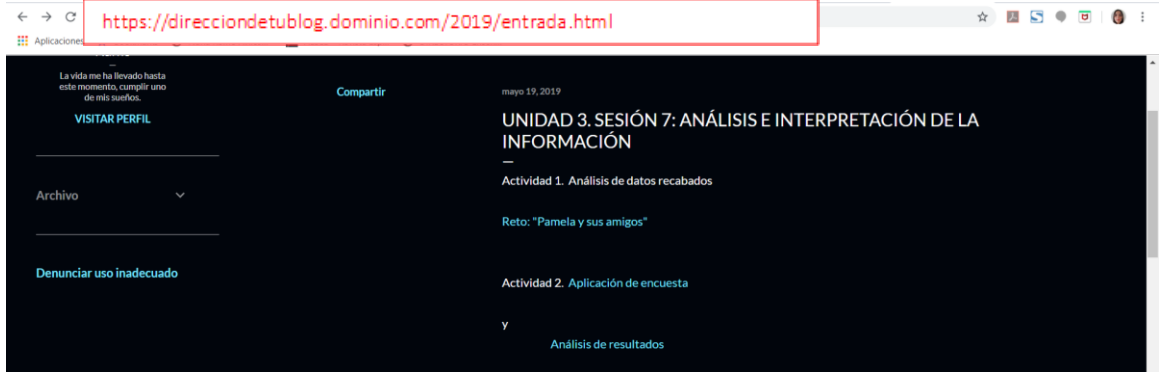

En el blog que se toma como ejemplo se colocó una liga al documento donde está el análisis, es por ello que se incluye una impresión de pantalla del documento

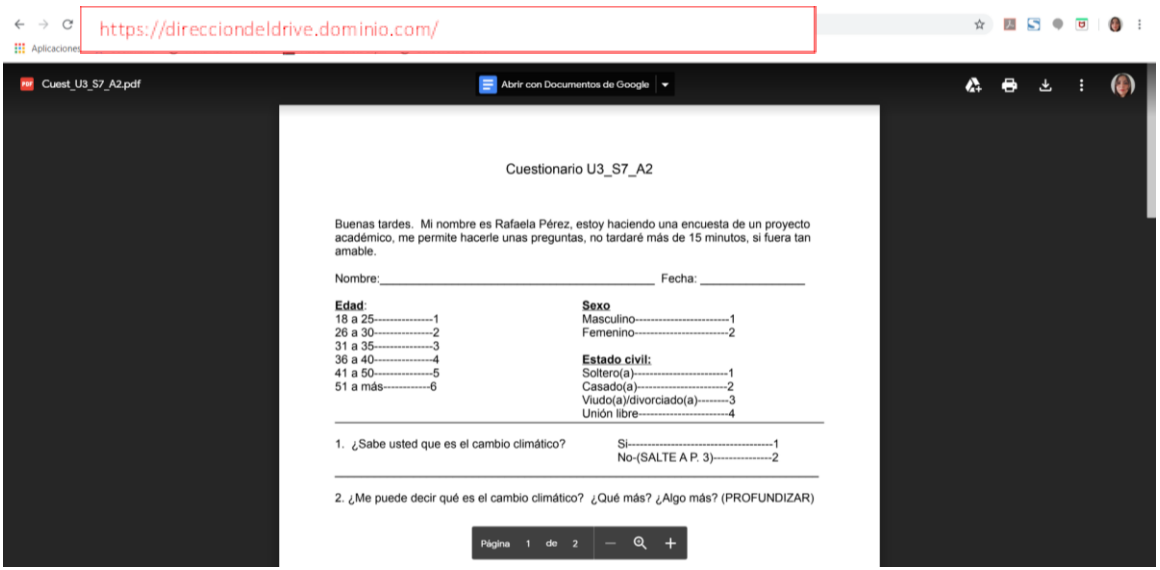

*Una impresión de pantalla de la entrada del blog donde colocaste el análisis e interpretación de los datos obtenidos*

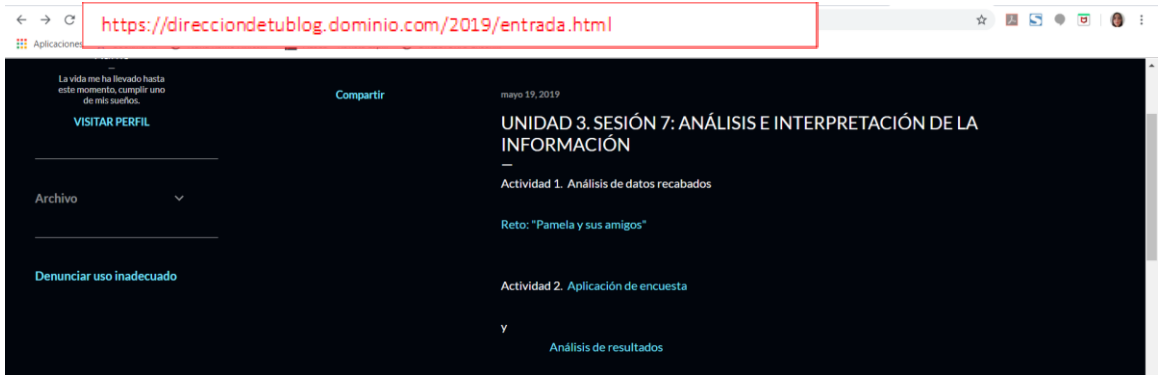

En el blog que se toma como ejemplo se colocó una liga al documento donde está el análisis, es por ello que se incluye una impresión de pantalla del documento

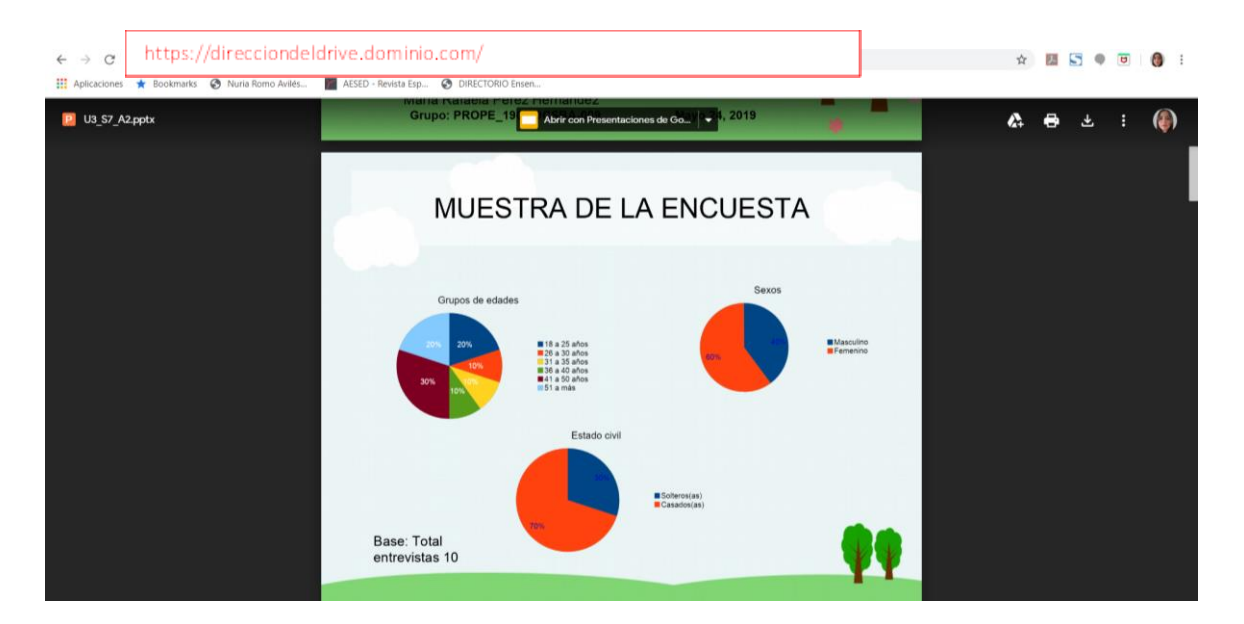

## **Sesión 8. Actividad 1. Integración y redacción del informe final**

Una impresión de pantalla de la entrada de tu blog con el informe final

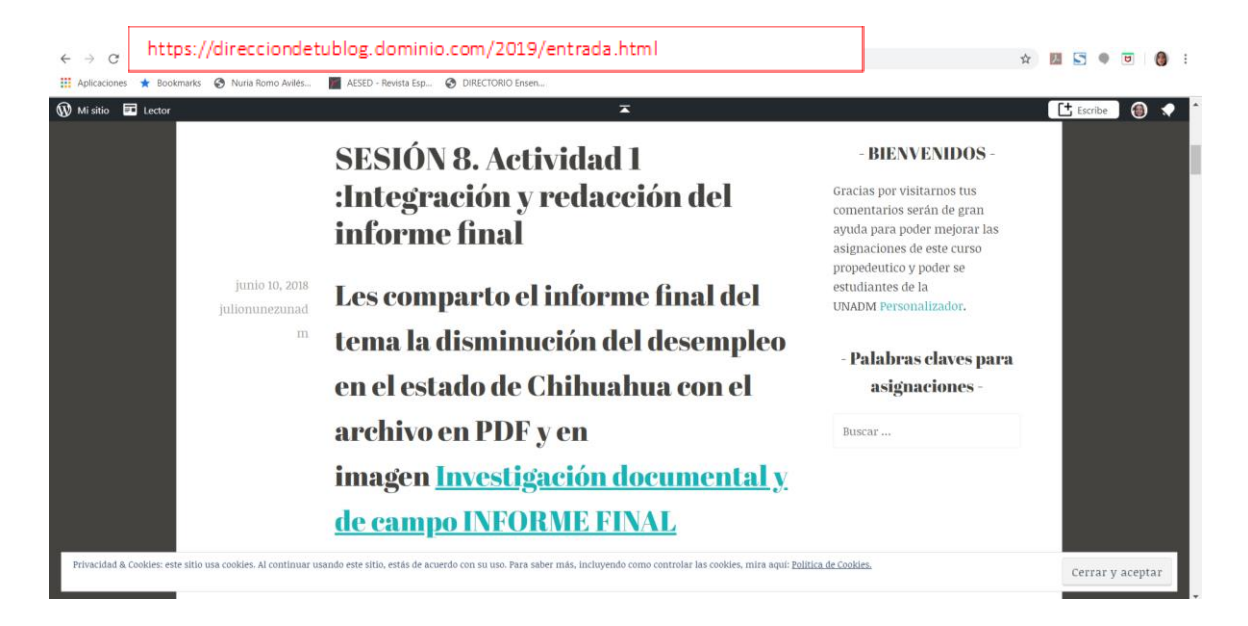

En el blog que se toma como ejemplo se colocó una liga al documento donde está el informe final, es por ello que se incluye una impresión de pantalla del documento

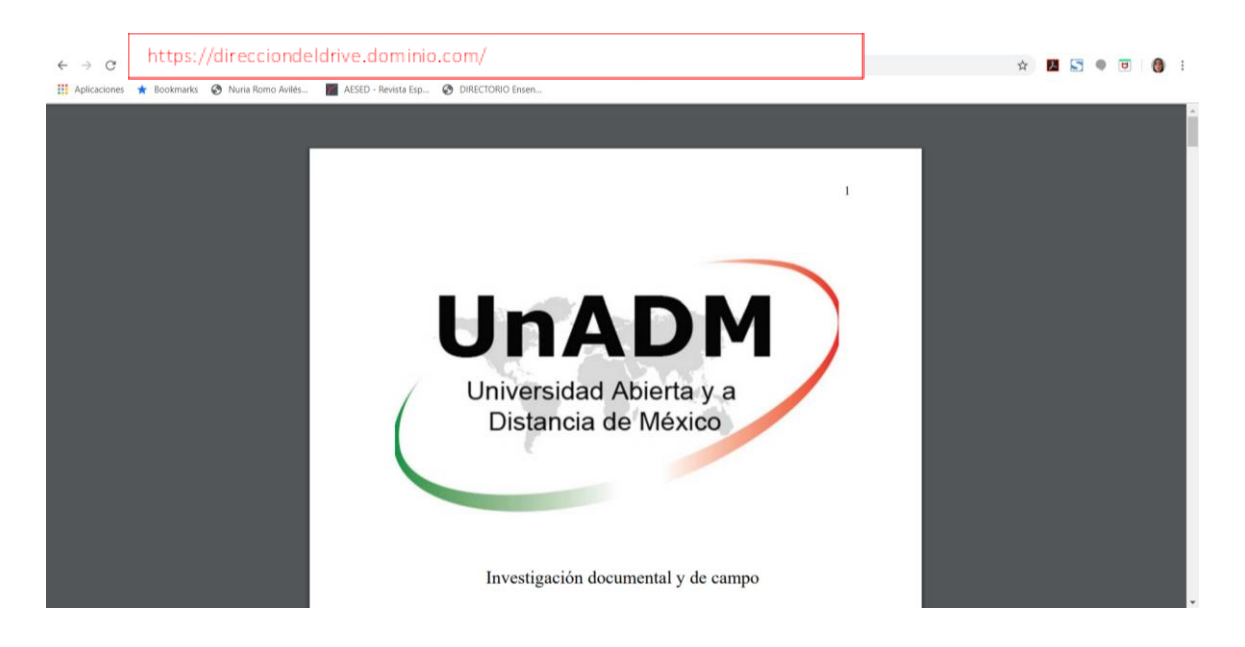

## **Sesión 8. Actividad 2. Presentación multimedia y exposición de resultados**

Una impresión de pantalla de la publicación en tu blog de la presentación que hiciste para presentar tu investigación

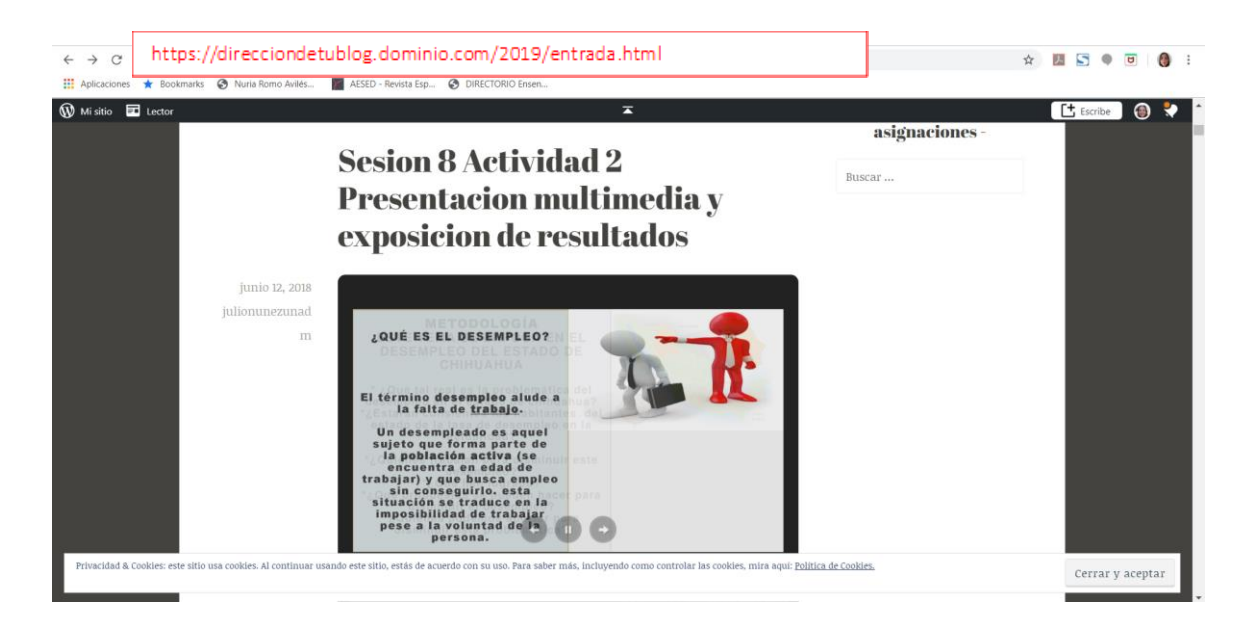

Una impresión de pantalla de la publicación en tu blog del video donde expones la presentación

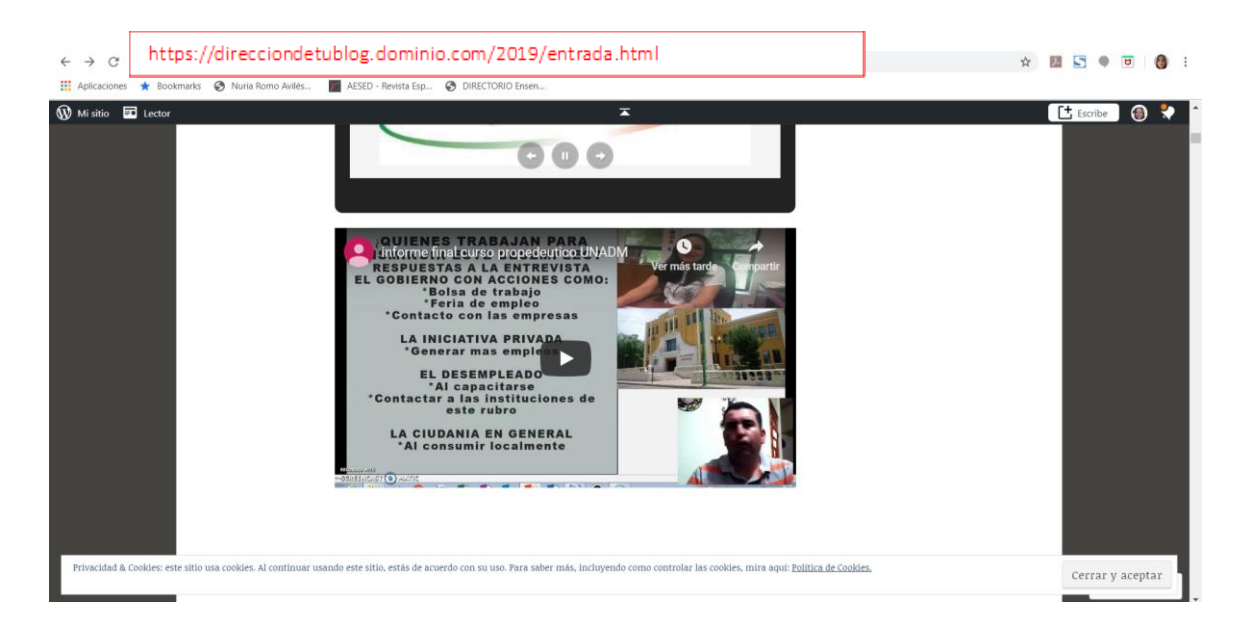

#### Nota: puedes incluir estos dos productos en una misma entrada, por ejemplo:

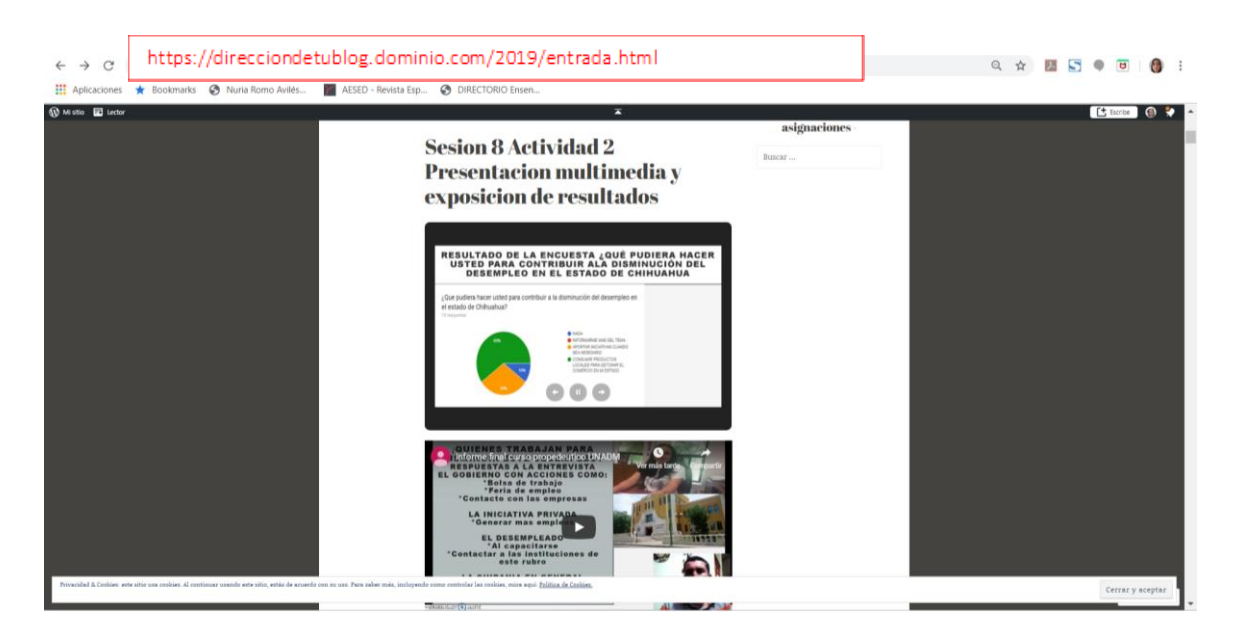